Московский Государственный Технический Университет им. Н. Э. Баумана

Ю. В. Герасимов, К. В. Глаголев, И. А. Константинова

# ИЗМЕРЕНИЕ УДЕЛЬНОЙ ТЕПЛОЁМКОСТИ ВОЗДУХА С ИСПОЛЬЗОВАНИЕМ АППАРАТНО**-**ПРОГРАММНОГО КОМПЛЕКСА **COBRA-3.**

Методические указания к лабораторной работе Т12 по курсу общей физики.

#### Москва, 2014.

Цель работы – измерение молярной теплоёмкости воздуха С<sub>V</sub> при постоянном объёме и молярной теплоёмкости  $C_P$  при постоянном давлении, проверка соотношения Майера и расчёт показателей адиабаты  $\gamma$  воздуха.

#### Теоретическая часть**.**

Теплоёмкостью данного тела называется коэффициент пропорциональности между сообщённым телу количеством теплоты  $Q$  и прирашением его температуры  $\mathbf{A}T$ :

$$
C = \frac{Q}{\Delta T}
$$
, единица измерения  $\frac{H}{K}$ .

Во многих термодинамических процессах эта величина остаётся постоянной в течение процесса, и такие процессы называются политропическими. Уравнение политропического процесса:

$$
pV^n = const ,
$$
  

$$
n = \frac{C - C_P}{}
$$

окружающей средой  $\mathcal{C} = \mathbf{0}$ 

где  $C - C_V$  - показатель политропы,  $C$  - теплоёмкость в заданном процессе,  $C_P$  - теплоёмкость в политропическом процессе с постоянным давлением,  $C_V$  - теплоёмкость в политропическом процессе с постоянным объёмом.

При адиабатическом процессе, когда отсутствует теплообмен с

$$
n=\frac{C_P}{C_V}=\gamma
$$

Таким образом, измерив  $C_{P}$  и  $C_{V}$ , мы можем рассчитать показатель алиабаты  $\boldsymbol{y}$ .

В соответствии с соотношением Майера для идеального газа

 $C_P - C_V = R$ . Если процесс протекает достаточно быстро, чтобы считать воздух в системе теплоизолированным и можно пренебречь изменением температуры стенок сосуда во время протекания процесса, мы можем считать количество теплоты, переданное воздуху равным джоулеву теплу, выделенному нагревателем  $Q = U \cdot I \cdot \Delta t$ , где  $U$  – напряжение на нагревателе,  $I$  – сила тока в нагревателе,  $\mathbf{A}t$  - время работы нагревателя.

Изменение температуры воздуха может быть измерено с помощью термометра, представляющего собой термометрическое тело, меняющее свою характеристику (термометрический признак) в зависимости от температуры.

В данной лабораторной работе термометрическим телом является воздух в системе, а его термометрическими признаками давление при измерении  $C_{V}$  и объем при измерении  $C_P$ .

Для расчета  $C_V$  и  $C_P$  по этим параметрам мы должны использовать уравнение состояния термодинамической системы (не путать с уравнением термодинамического процесса!).

В нашей работе мы рассматриваем воздух как идеальный газ и его уравнение состояния – уравнение Менделеева-Клапейрона:

$$
pV = vRT
$$
  

$$
v = \frac{m}{\mu}, m = \text{macca rasa}, \mu = \text{mongphas macca rasa.}
$$
  

$$
\text{Im} \mu = \text{mogpogupon of the}
$$

При постоянном объёме:

$$
\Delta p \cdot V = \nu R \Delta T = \nu R \frac{Q}{C_V} = \nu R \frac{U I \Delta t}{C_V}
$$

где нижний индекс «V» означает измерение параметра при постоянном объёме V, отсюда

$$
\mathcal{C}_V = \; UI\frac{\mathfrak{A} t}{\mathfrak{A} T}
$$

так как  $\Delta T = \frac{V}{vR} \Delta p$ , имеем  $C_V = UI \frac{\Delta tvR}{\Delta pV}$  и в случае линейной зависимости  $p(t)$ .

$$
C_V = \frac{UIvR}{V\frac{dp}{dt}}
$$
 (1)

При измерении  $C_P$ :

$$
p\Delta V = vR\Delta T = vR\frac{UI\Delta t_P}{C_P}
$$
  

$$
\Delta T = \frac{p}{vR}\Delta V
$$
 (2)

$$
C_P = \frac{UIvR}{p\frac{dV}{dt}}
$$

Для расчёта молярной теплоёмкости рассчитаем количество молей в сосуде, используя уравнение Менделеева-Клапейрона, значение  $V$  указано на установке,  $\boldsymbol{p}$  и  $\boldsymbol{T}$  - измеренные с помощью метеостанции значения давления и температуры в комнате (можно взять нормальные значения  $p_{\text{H H}}$   $T_{\text{H}}$ ).

Схемы установки для измерения Су и Ср показаны на рис.1 и рис. 2 соответственно.

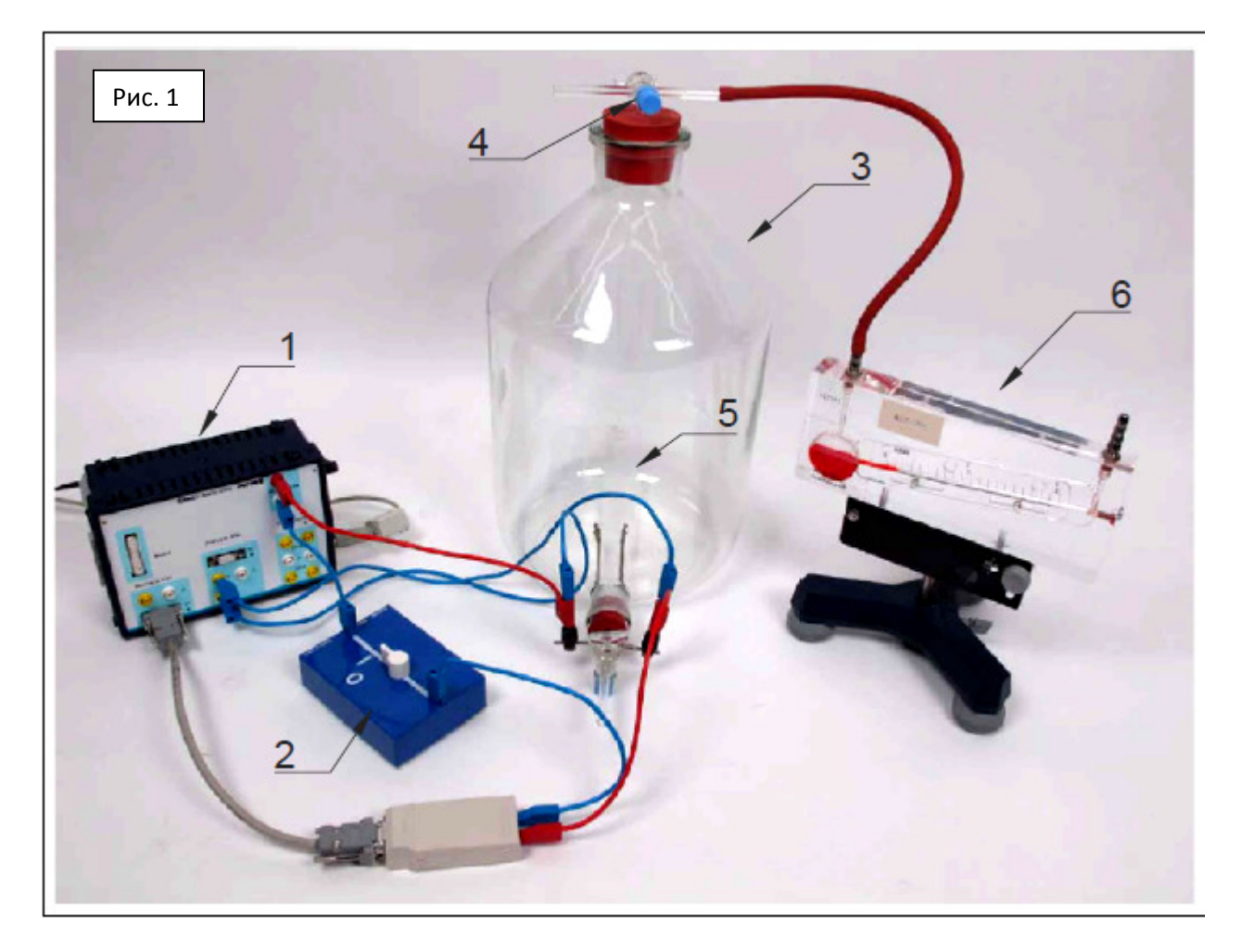

- **1** прибор для универсальных измерений COBRA-3;
- **2** ключ для включения и отключения нагрева;
- **3** сосуд из прозрачного стекла объёмом 10 литров с воздухом;
- **4** стеклянный вентиль;
- **5** нагревательный элемент (две проволочки);
- **6** манометр;
- **7** ёмкость от шприца с градуировкой, объёмом

20 мл, для регулировки давления при определении  $C_{P}$ .

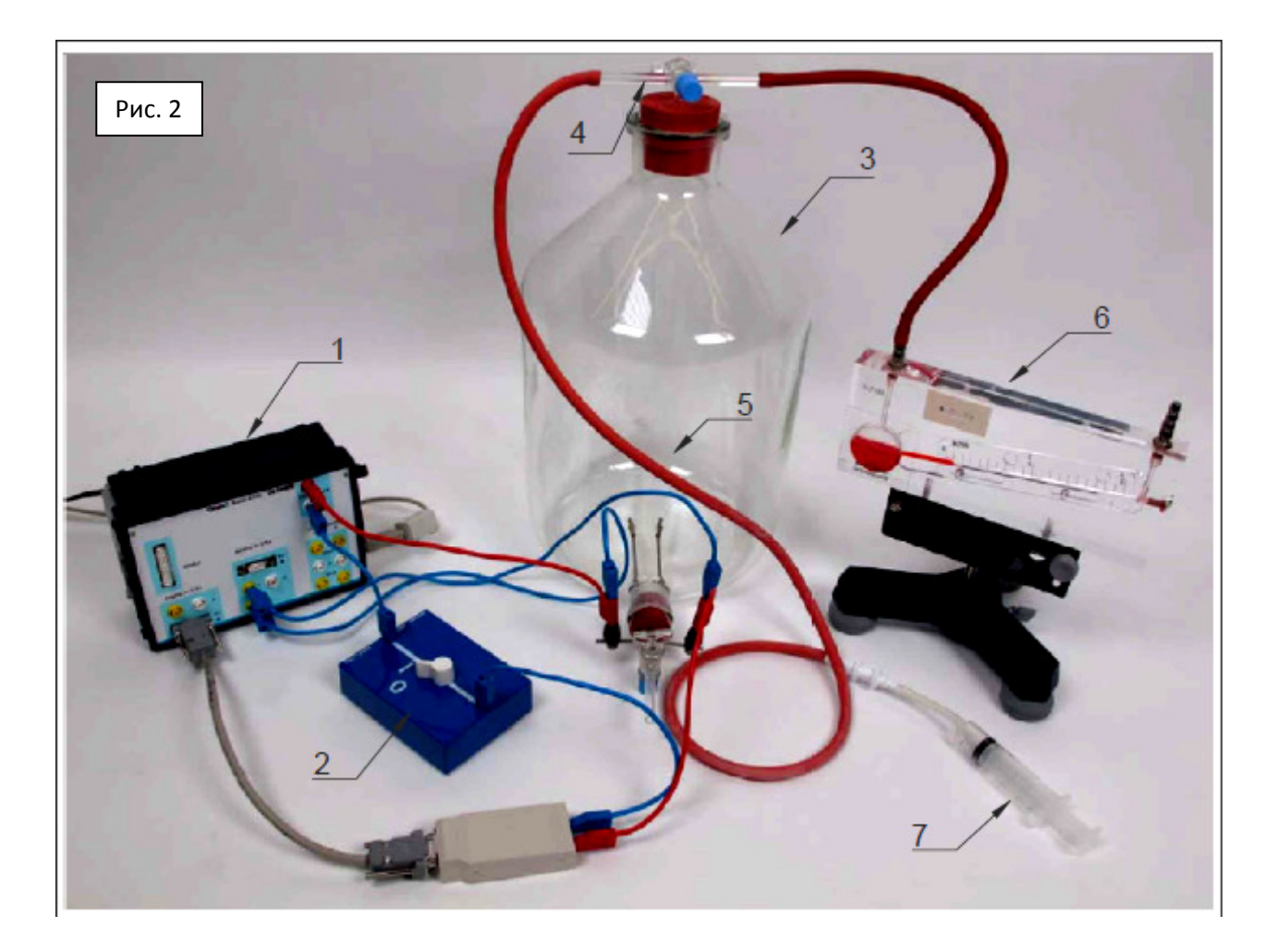

# Практическая часть**.**

Порядок проведения измерений для определения  $C_{V}$ :

1. Убедиться что ключ установлен в положение как на рис. 3.

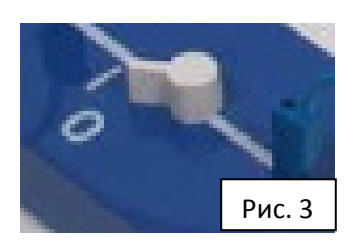

- 2. Включить в сеть COBRO-3 и его источник питания постоянного тока.
- 3. Включить компьютер кнопкой на системном блоке.
- 4. Войти в программу "MEASURE", ярлык которой находится на рабочем столе.
- 5. Нажать на красный кружок « » под «Файл». Появится окно универсального измерения COBRA-3.

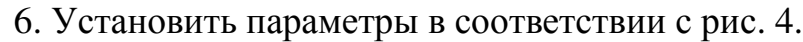

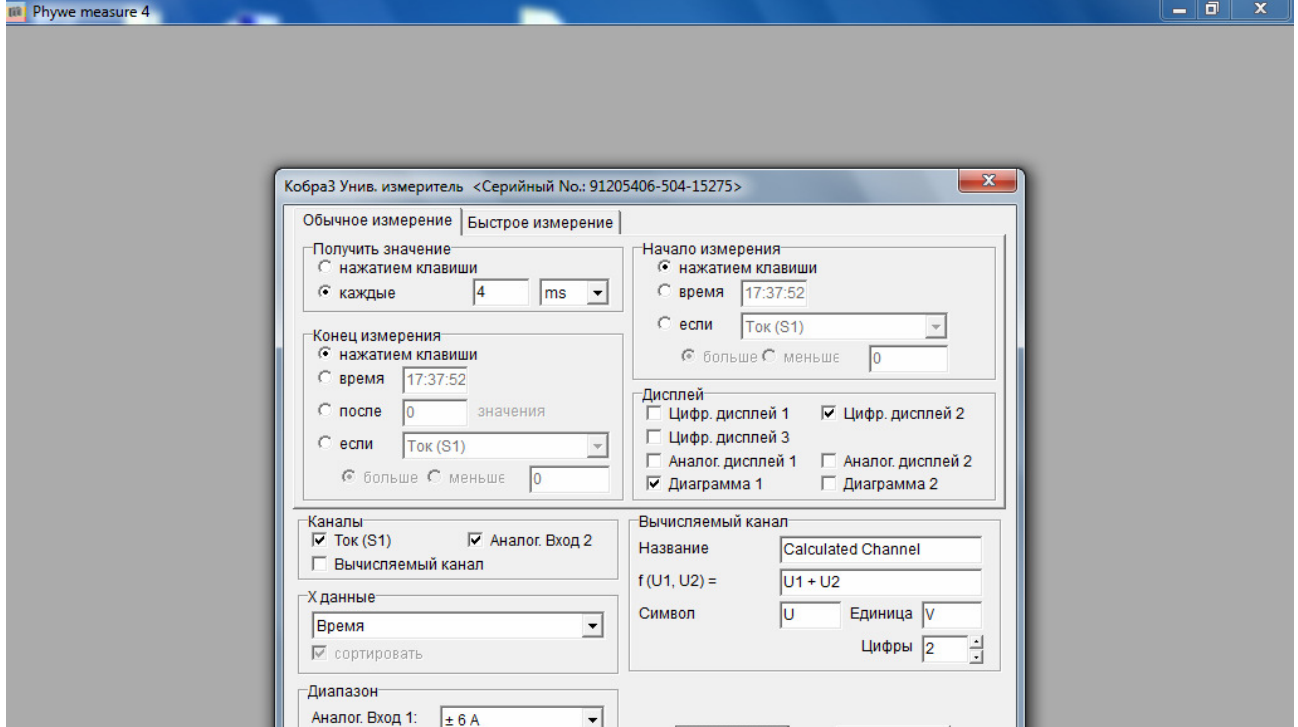

Рис. 4

7. Нажать «**<u>Далее В</u>». Появятся окна как на рис. 5.** 

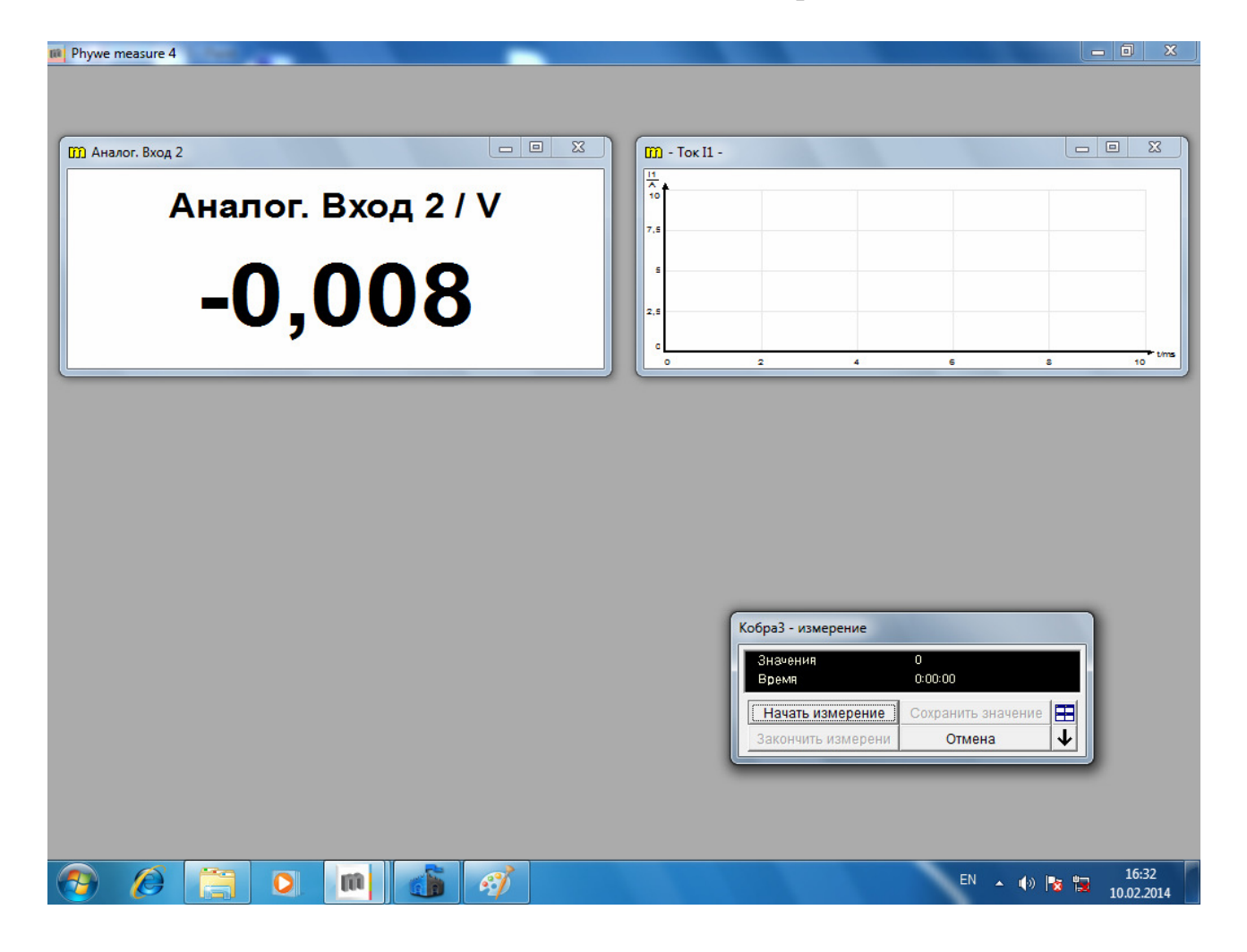

- 8. Проверить установку верхнего вентиля в положение, соответствующее соединению двух резиновых трубок и 10 литровой ёмкости.
- 9. Нажать « Начать измерение )»
- 10.Включить нагреватель и следить за ростом давления по манометру, чтобы уровень красной жидкости не превысил предельного значения 4 mbar. (Проверить это значение в окошке ниже манометра.)
- 11.Выключить нагреватель при достижении значений, указанных в

Таблице №1. Нажать « Закончить измерени ». Появится окно с графиком процесса, позволяющем определить **At**.

12.По экспериментальным данным заполните Таблицу № 1:

Таблица № 1

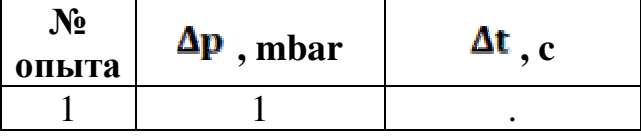

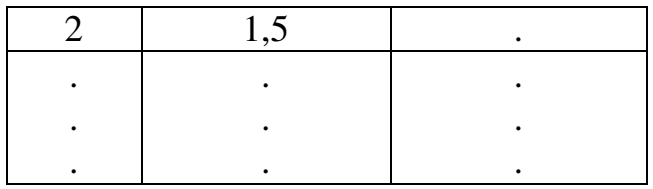

- 13. При необходимости подобрать масштаб, используя значок « $Q_{\infty}$
- Δр  $\frac{1}{\Delta t}$ , используя значение  $\Delta p$ , 14. Рассчитать значение измеренное манометром, предварительно установив его предельное значение равное 4 mbar, а значение  $\Delta t$  из полученного графика процесса.
- 15. Для нахождения случайных ошибок **АР** и **At** повторить опыт 10 раз.
- 16. Найти погрешность измеренного значения **АР** и **At**, используя методику лабораторной работы «Математический маятник» (М1).
- 17. Найти погрешность расчета  $C_V$  по формуле (1), используя методику нахождения погрешностей косвенных измерений из лабораторной работы М1.

Порядок проведения измерений для определения  $C_{P}$ :

- 1. Повторить все пункты 1-9.
- 2. Попытаться удержать давление на начальной отметке с помощью увеличения объёма ёмкостью от шприца (потихоньку выдвигать поршень шприца, не давая столбику красной жидкости подняться в манометре).
- 3. Выключить нагреватель, когда поршень дойдёт до своего крайнего положения. Нажать « Закончить измерени ». Появится окно с графиком процесса, позволяющем определить **At**.

#### 4. По экспериментальным данным заполните Таблицу № 2:

### Таблина № 2

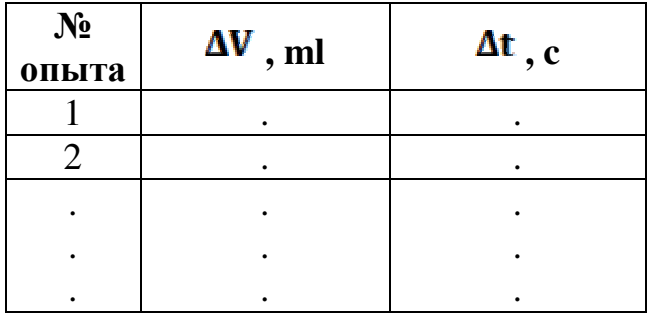

- $\Delta V$
- $\overline{at}$ , используя значение  $\overline{a}V$ , измеренное 5. Рассчитать значение градуированной ёмкостью шприца, а значение **At** из полученного графика процесса.
- 6. Для нахождения случайных ошибок  $\mathbf{A}^V$  и  $\mathbf{A}^t$  повторить опыт 10 раз.
- 7. Найти погрешность измеренного значения  $\Delta V$  и  $\Delta t$ , используя методику лабораторной работы «Математический маятник» (М1).
- 8. Найти погрешность расчета  $C_P$  по формуле (2), используя методику нахождения погрешностей косвенных измерений из лабораторной работы М1.
- 9. По полученным данным проверьте соотношение Майера и рассчитайте показатель алиабаты.

#### Контрольные вопросы.

- 1. Какой процесс называется политропическим?
- 2. В каких случаях термодинамическая вероятность равна единице (статвес)?
- 3. Как выглядит цикл Карно в S-T координатах?
- 4. Укажите число степеней свободы одноатомной молекулы и жёсткой двухатомной.
- 5. Перечислите термодинамические параметры, использованные в данной работе. Зачем они были введены?
- 6. Нарисуйте примерный вид адиабаты в V-T координатах, p-T координатах.
- 7. Как изменится теплоёмкость при нарушении жёстких связей?

## Литература**.**

*1.* Глаголев К*.* В*.,* Морозов А*.* Н*.* Физическая термодинамика. Курс физики в техническом университете, Т 2, Издательство МГТУ, 1984, 1987, 272 с.